## **horizon-profiles - Feature - Fonctionnalité #1563**

# **[11.08] Profils - gestion des entrée application dans les menus. (fichiers \*.desktop)**

05/08/2011 15:38 - Stéphane Hays

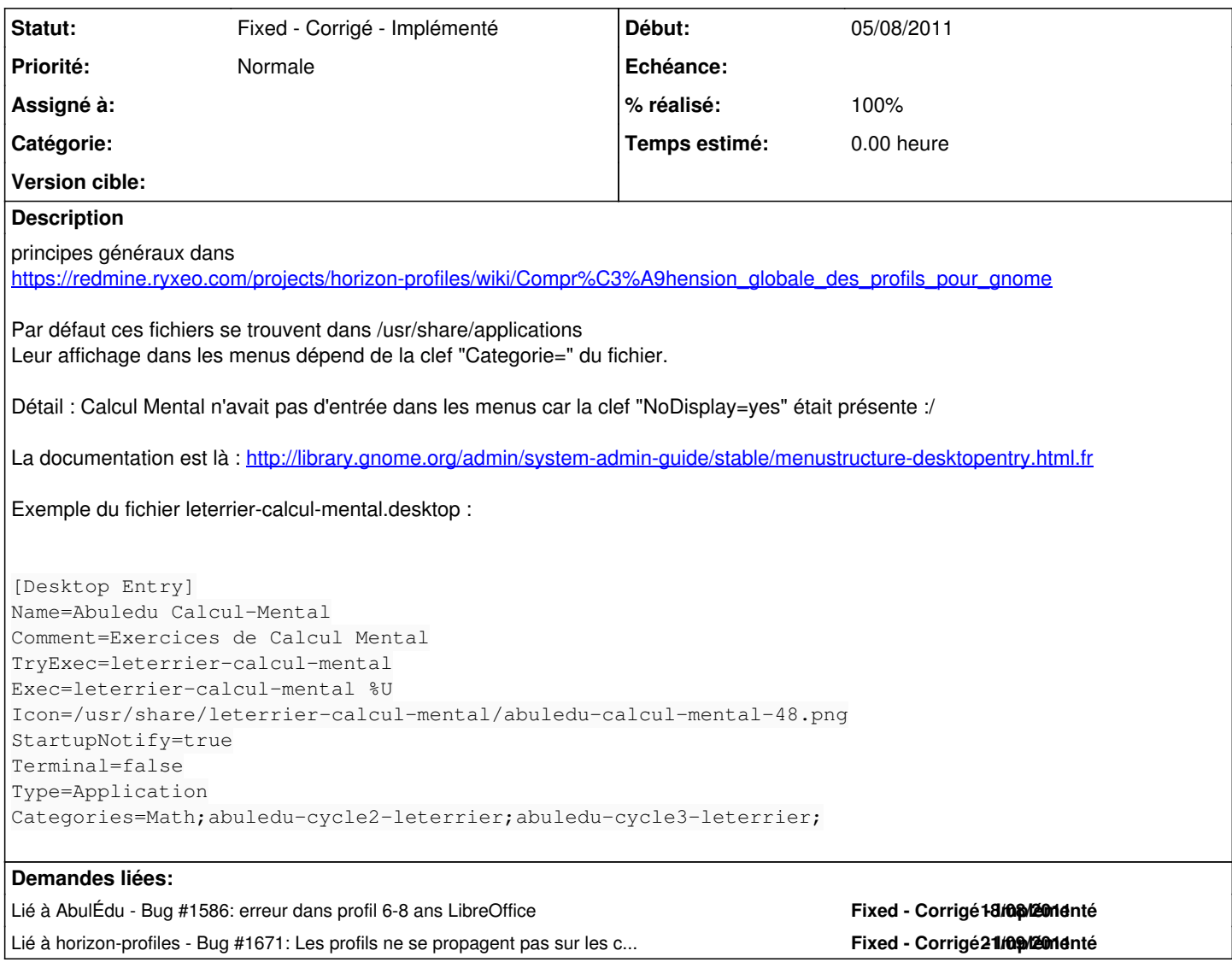

### **Historique**

### **#1 - 05/08/2011 15:40 - Stéphane Hays**

*- Sujet changé de [11.08] Profils - gestion des entrée application dans les menus. à [11.08] Profils - gestion des entrée application dans les menus. (fichiers \*.desktop)*

#### **#2 - 07/11/2011 14:41 - Eric Seigne**

*- Statut changé de New - Nouveau à Fixed - Corrigé - Implémenté*

*- % réalisé changé de 0 à 100*